# **ТЕХНИЧЕСКИЕ ХАРАКТЕРИСТИКИ**

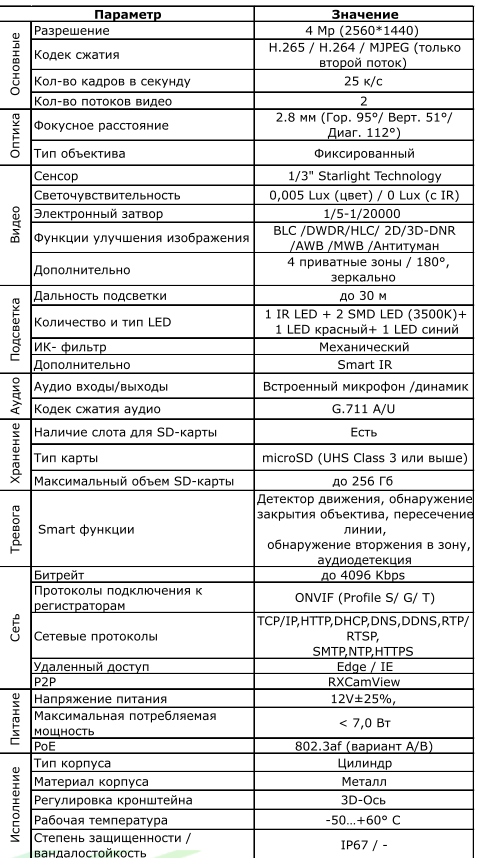

\* Работоспособность видеокамеры при низких температурах гарантируется при постоянном присутствии питающего напряжения. При длительном отсутствии напряжения питания, может потребоваться значительное время на прогрев радиоэлементов и восстановление работоспособности.

\*\* Технические характеристики носят сугубо информативный характер и могут быть изменены без дополнительного уведомления.

Внимание! Камера оснащена функцией «АКТИВНОЕ СДЕРЖИВАНИЕ»при появлении человека в выделенной охраняемой

области, включается звуковое (сирена) и световое (красный-синий свет) оповешение

ПРИМЕЧАНИЕ: Камера не закамуфлирована под предметы другого функционального назначения и не имеет объектив с вынесенным зрачком входа (PIN-HOLE).

ВНИМАНИЕ! Имя пользователя по умолчанию для доступа ко всем параметрам: "admin" Пароль: 12345 IP адрес: 192.168.0.100

> \* Подробное описание функций можно найти на сайте www.st-tm.ru

EAC

# **ПАСПОРТ**

(на одну единицу продукции)

**KAMEPA ЦИФРОВАЯ** 

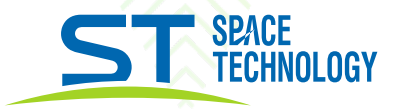

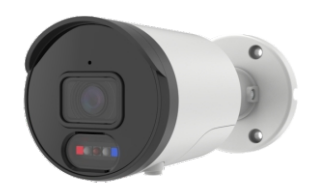

**MOASULES ST-VR4617** PRO

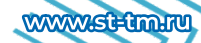

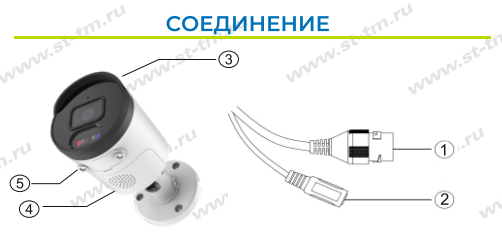

1- LAN+PoE; 2 - Питание +12В.; 3- Микрофон 4 - Динамик; 5 - Слот под SD карту

#### Рис.1 Схема подключения видеокамеры

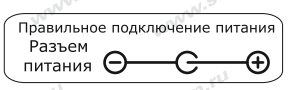

Рис. 2 Подключение питания 12 Вольт

#### УВАЖАЕМЫЙ ПОКУПАТЕЛЬ!

Перед началом всех работ внимательно ознакомьтесь с данной инструкцией, которая даст Вам необходимые рекомендации.

#### 1. НАЗНАЧЕНИЕ

ST-VR4617 камера цифровая. Предназначена для записи изображения с сохранением записанной информации на накопитель - micro SD карту (в комплект камеры не входит).

Примечание: запись от стороннего внешнего источника видеоизображения невозможна.

#### 2. УСТРОЙСТВО И ПРИНЦИП РАБОТЫ

Камера формирует пакеты данных и записывает их на носитель - micro SD карту. Пользователь может параллельно получать эту информацию на компьютер, NVR, DVR-Hybrid, Для конфигурации и изменения настроек камеры используется встроенный WEB интерфейс. Питание видеокамеры осуществляется от внешнего стабилизированного источника питания 12 Вольт, постоянного тока или источника PoE(802.3af).

#### 3. УСТАНОВКА

Камера монтируется при помощи крепежа, входящего в комплект поставки. Для подачи питания необходимо подключить кабель источника питания к разъему питания видеокамеры.

ВНИМАНИЕ! При подключении питающего напряжения 12 Вольт к видеокамере соблюдайте полярность.

#### 4. КОМПЛЕКТ КАМЕРЫ

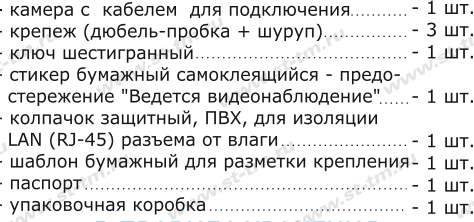

# 5. ПРАВИЛА ХРАНЕНИЯ И ТРАНСПОРТИРОВКИ

Камеру следует хранить в вентилируемом помешении при температуре от -50°С до +60°С и относительной влажности воздуха до 95%. Условия транспортировки и хранения в транспортной таре и на складах изготовителя и потребителя должно соответствовать условиям FOCT 15150-69.

#### 6. МЕРЫ БЕЗОПАСНОСТИ

Камера должна эксплуатироваться в соответствии с требованиями действующих правил эксплуатации электроустановок, находящихся под напряжением до 1000 Вольт.

Подключение видеокамеры к источнику питания осуществляется при отключенном напряжении питания.

Запрешается включать видеокамеру при открытой крышке изделия, а также при повреждении корпуса.

## 7. ПРАВИЛА УТИЛИЗАЦИИ

Оборудование не представляет опасность для жизни, здоровья людей и окружающей среды. После окончания срока службы его утилизация производится без принятия специальных мер защиты окружающей среды.

#### 8. ГАРАНТИИ ИЗГОТОВИТЕЛЯ

Предприятие-изготовитель гарантирует работоспособность изделия в течение 24 месяцев с даты продажи, но не более 36 месяцев с даты изготовления устройства. В случае отсутствия документов о продаже гарантия действует в течение 36 месяцев с даты изготовления.

Гарантия не распространяется на изделие с нарушенной гарантийной пломбой.

Гарантийные обязательства становятся недействительными, если причиной выхода из строя явились:

- механические, термические, химические повреждения корпуса и других элементов изделия, неквалифицированный ремонт;

- электрический пробой входных и выходных каскадов:

- авария в сети питания.

В случае, если Ваше изделие марки «ST» будет нуждаться в гарантийном и послегарантийном обслуживании, просим обрашаться к региональному дилеру/продавцу, у которого Вы приобрели это изделие или в территориальный авторизированный сервисный центр, адрес которого можно найти на сайте www.st-tm.ru Срок службы изделия 36 месяцев с даты изготовления.

#### 9. СВИДЕТЕЛЬСТВО О ПРИЕМКЕ

Камера ST-VR4617 сер. №

изготавливается в соответствии с директивой 2014/30/EU об электромагнитной совместимости и 2011/65/EU об ограничении содержания вредных вешеств, и признана годной к эксплуатации. Сделано в Китае.

Изготовитель: Манжоули Смарт Технолоджи Продактс Ко., Лтд.

Адрес: Китай, 021400, г. Маньчжурия КНР, ул. СиньХуа торговый дом, подъезд 3, офис 3-5 www.intellectchina.cn

Импортер: юридическое лицо, уполномоченное принимать претензии и производить гарантийный ремонт и замену товара на территории РФ: ООО «Ист Трейд»

Адрес: адрес 121087, г. Москва, вн.тер. г. муниципальный округ Филевский парк, пр-д Береговой, д. 5А, к. 2, кв. 124

Тел. 8 (800) 775-20-90

Дата изготовления: июль 2023 г.

Продавец (наименование и адрес):

 $M<sub>1</sub>$ 

Подпись продавца

Дата продажи: